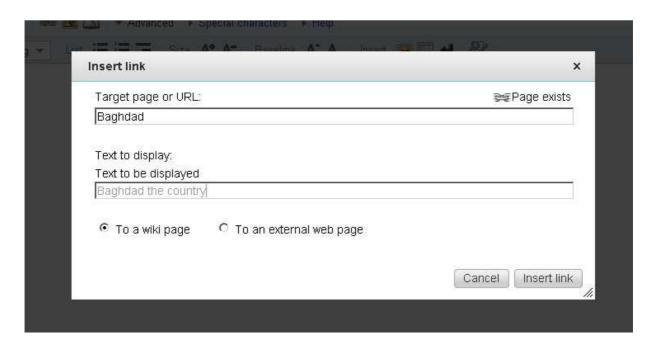

Move tab to cancel button and press Enter

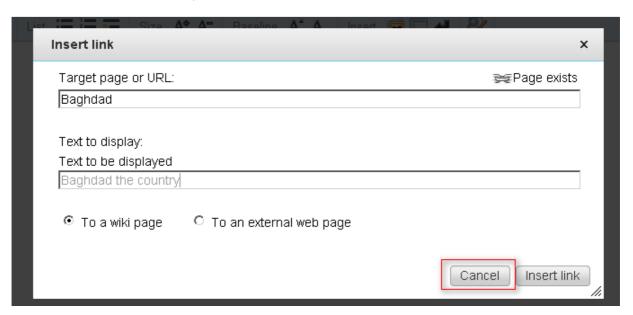

Text is shown in the editor

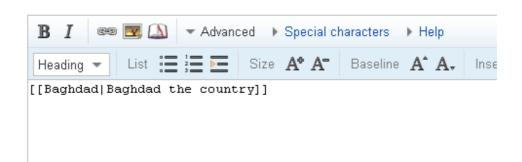